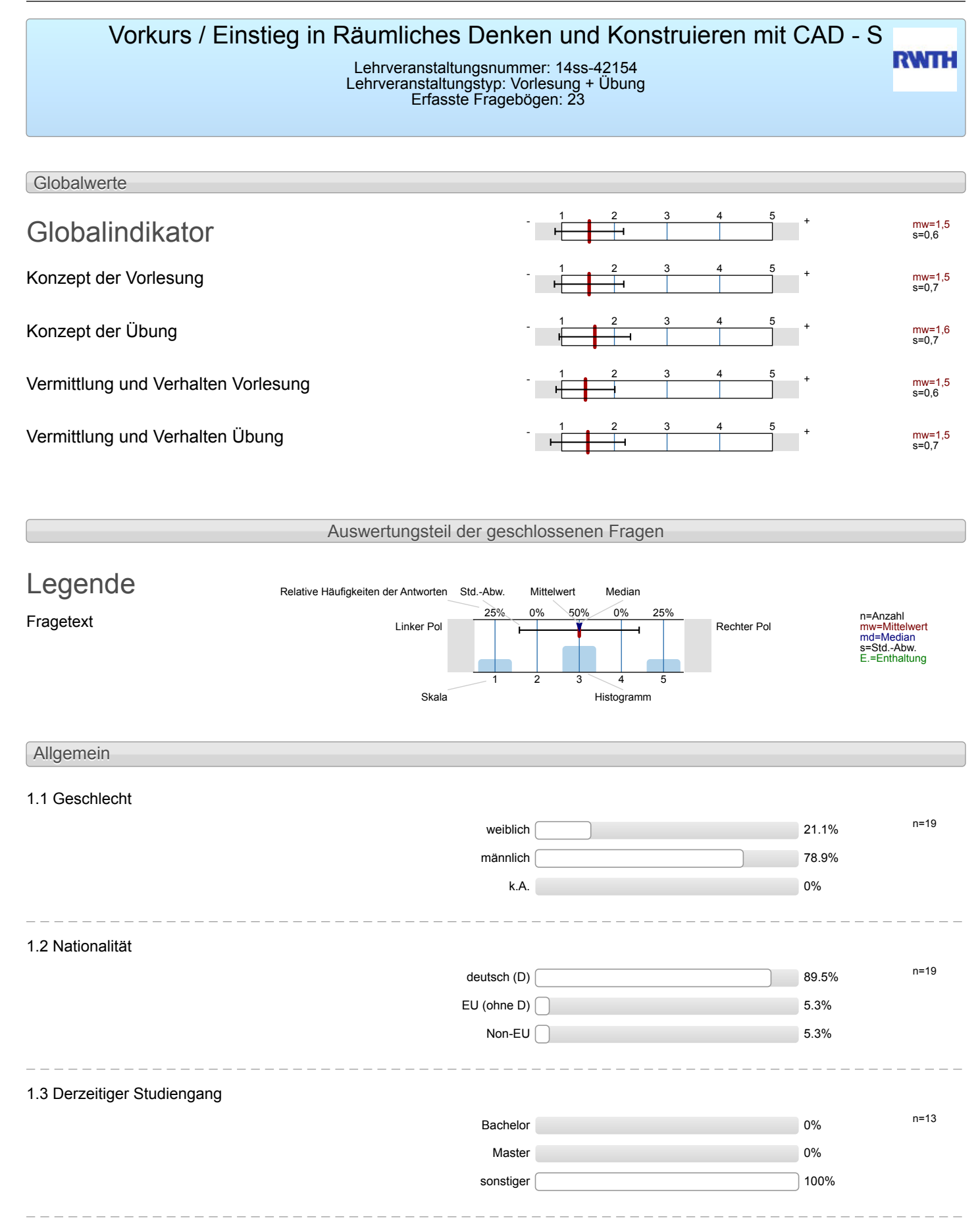

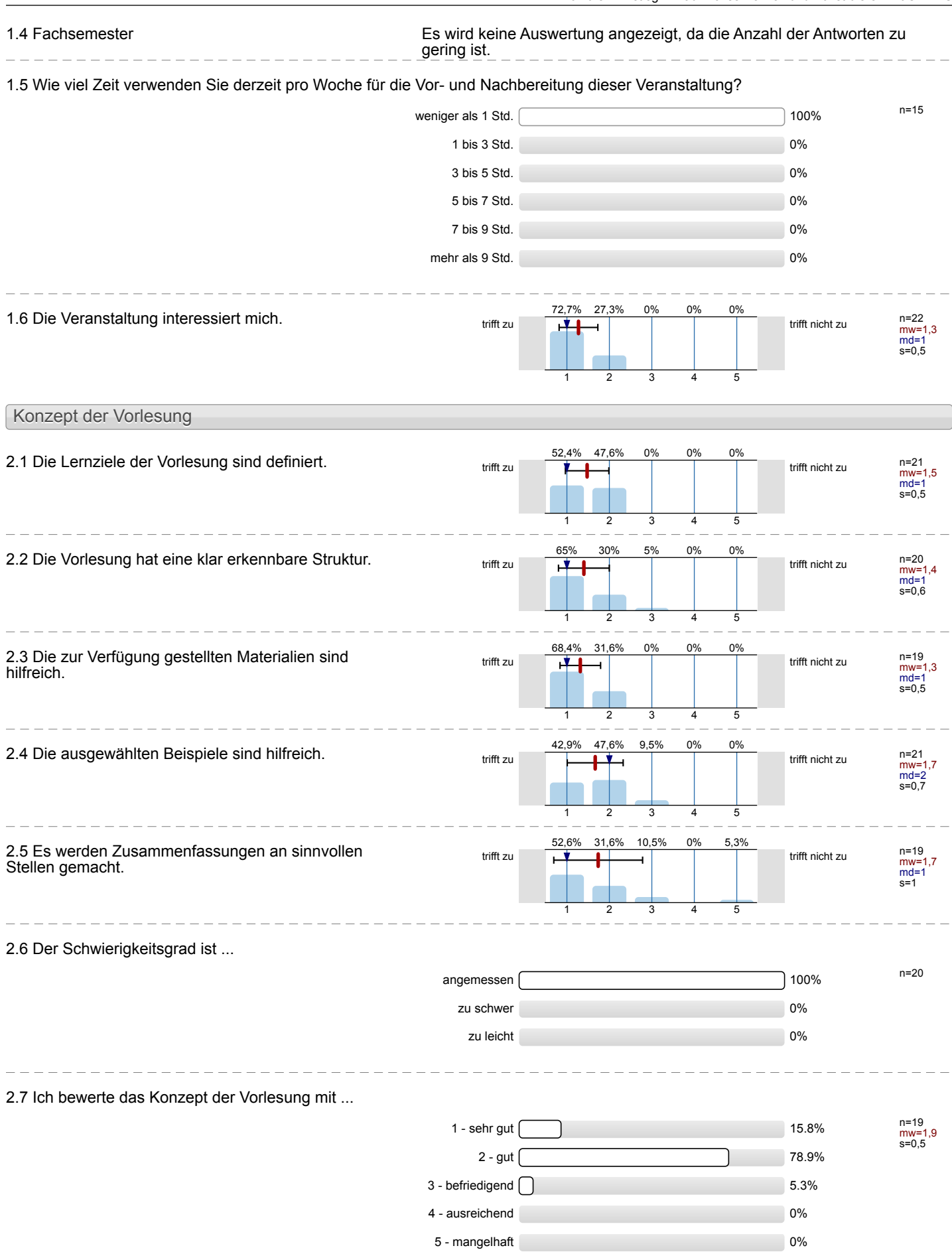

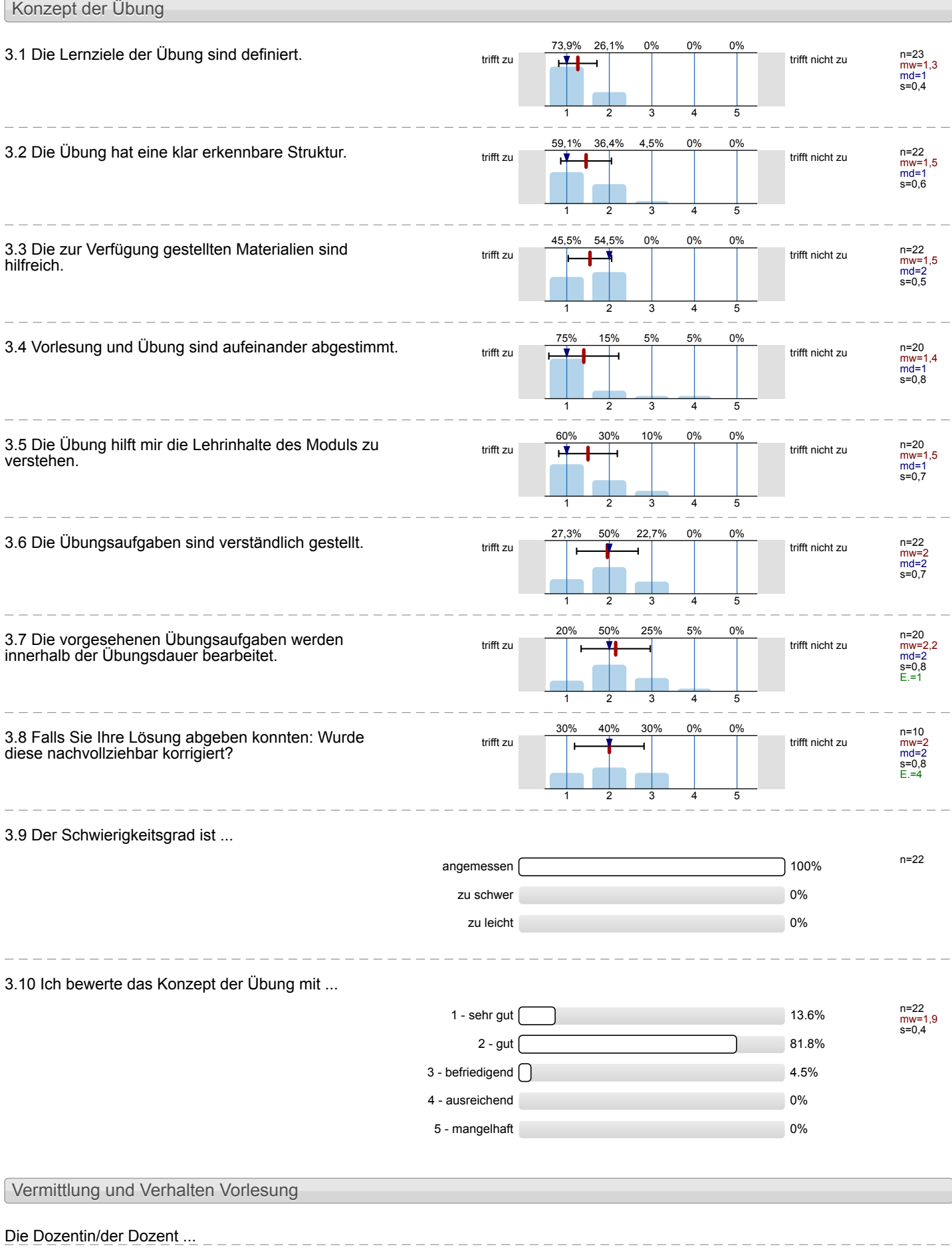

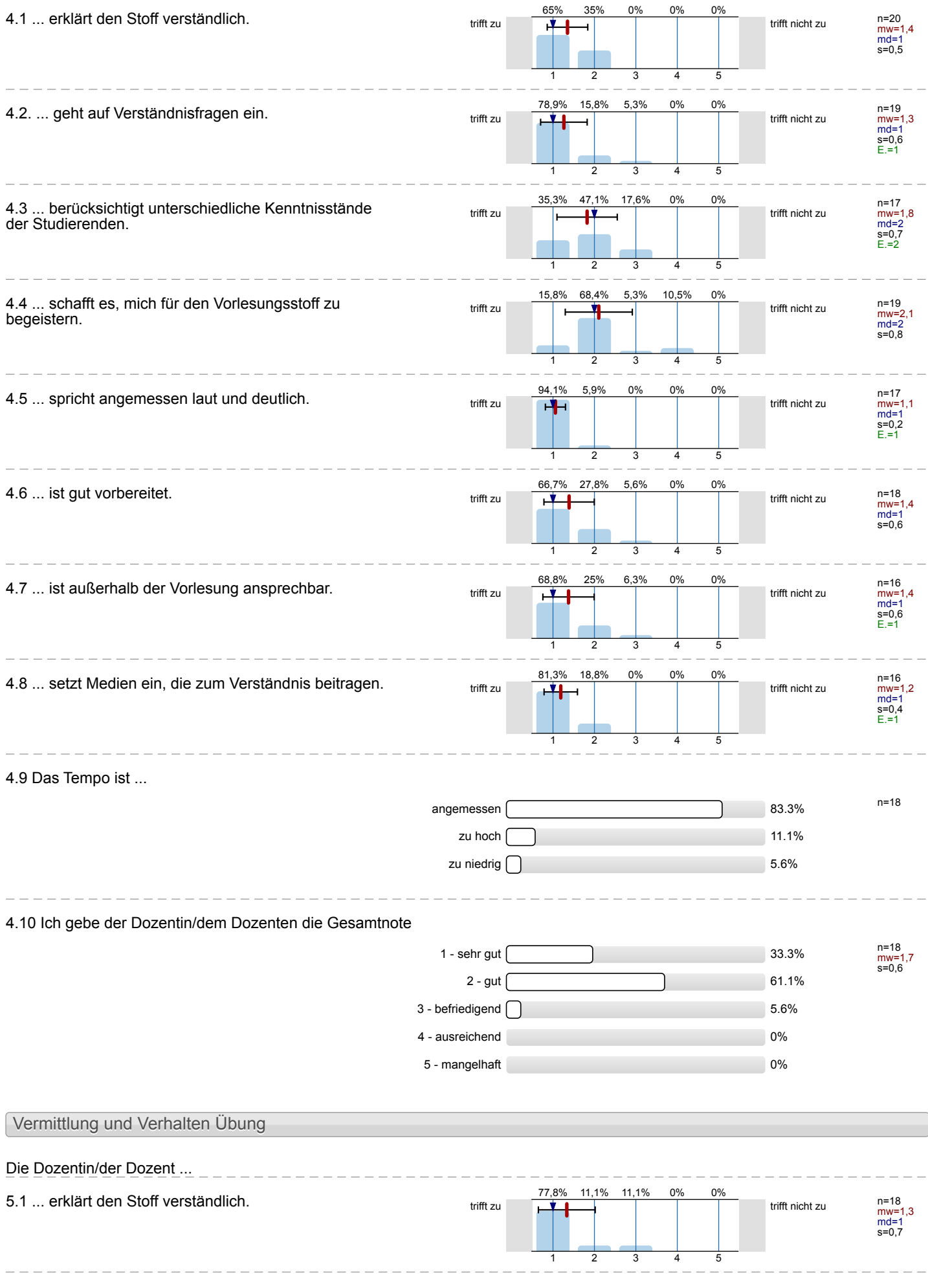

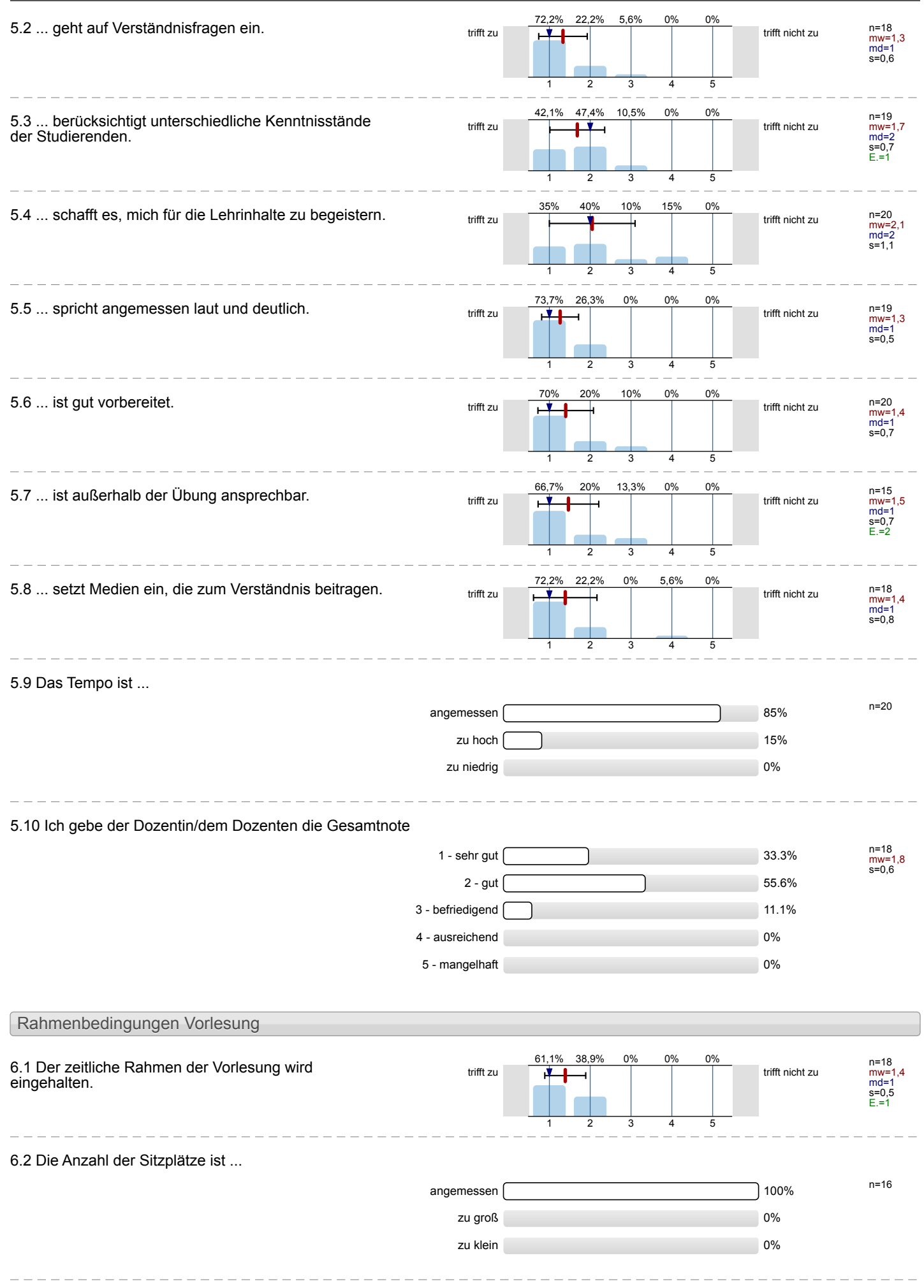

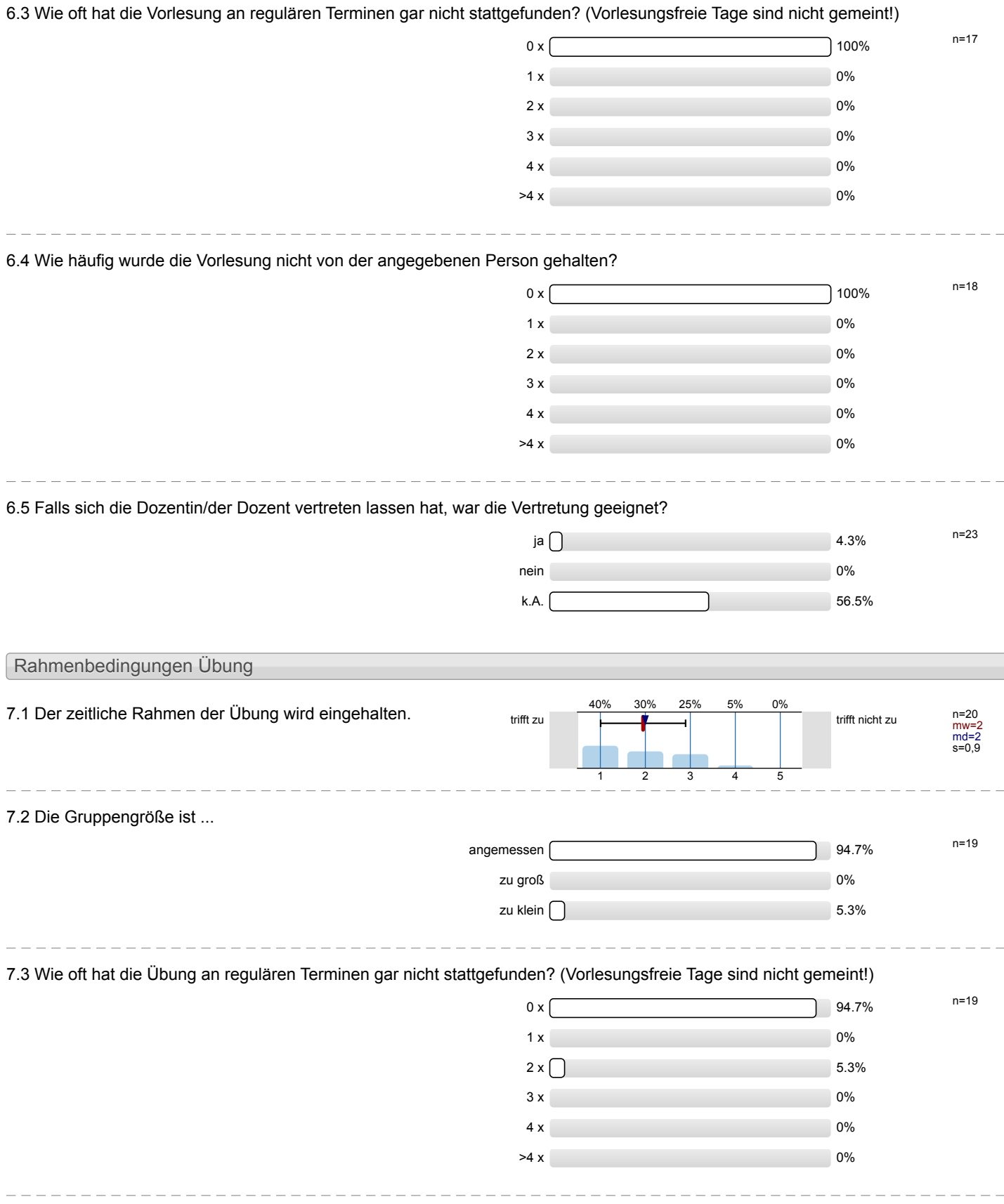

nein 0%  $k.A.$  52.2%

### 7.4 Wie häufig wurde die Übung nicht von der angegebenen Person gehalten?  $0 \times 100\%$   $n=18$  $1 \times 1$  $2 \times 0$  $3 \times 0\%$ 4 x 0%  $>4 \times 0$ %  $\frac{1}{2}$ 7.5 Falls sich die Dozentin/der Dozent vertreten lassen hat, war die Vertretung geeignet? n=23 ja 13%

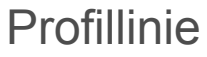

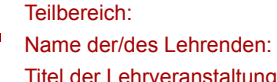

#### Mathematik

Dr.-Ing. Dipl.-Päd. Claus Helmut Pütz

Titel der Lehrveranstaltung: (Name der Umfrage) Vorkurs / Einstieg in Räumliches Denken und Konstruieren mit CAD - S

Verwendete Werte in der Profillinie: Mittelwert

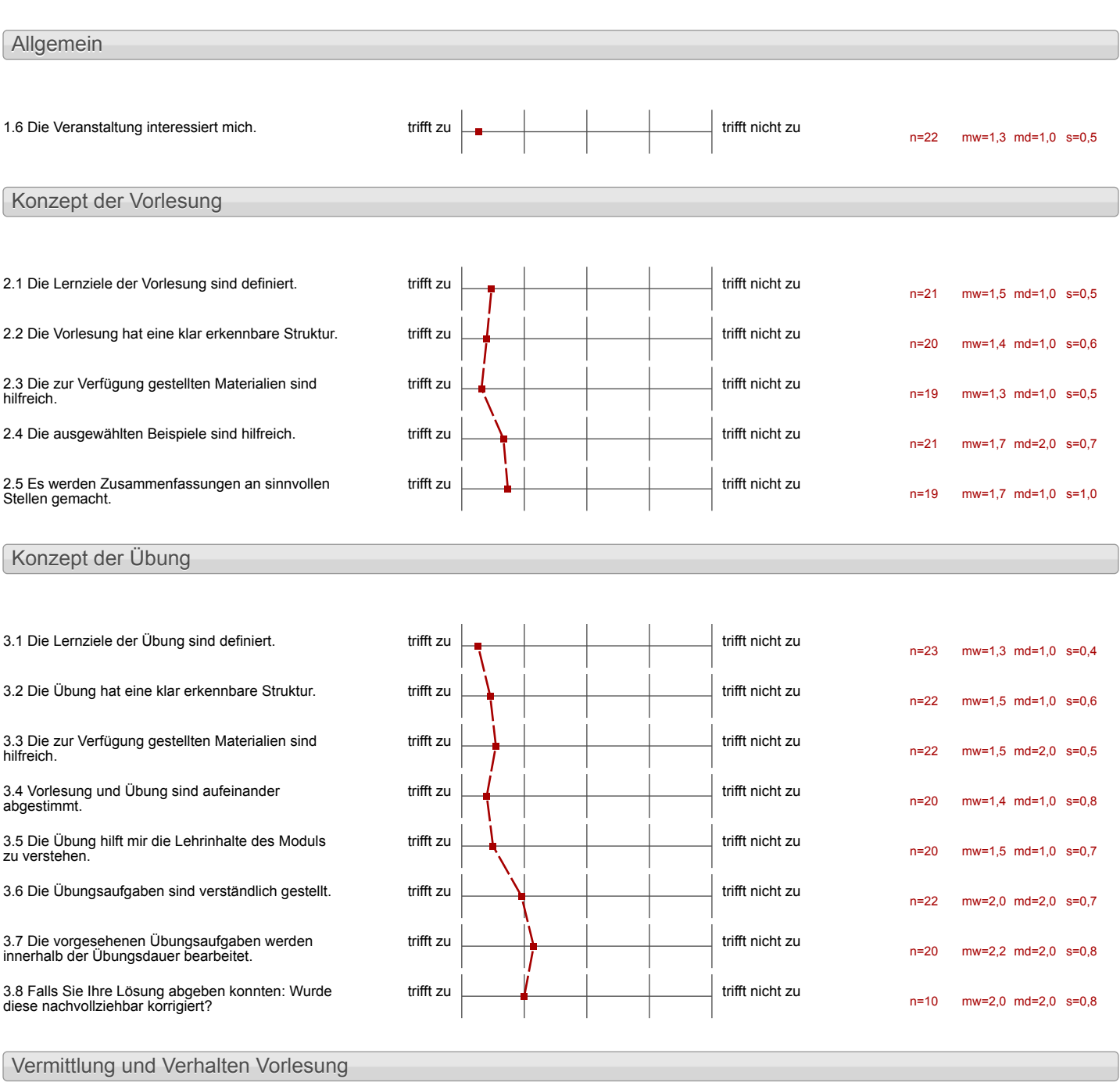

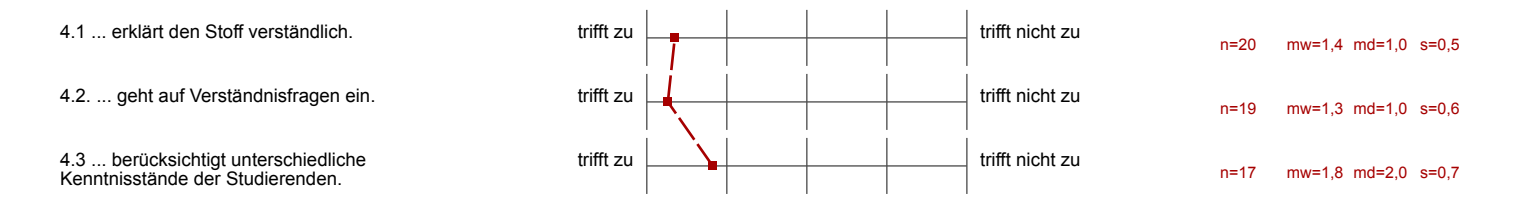

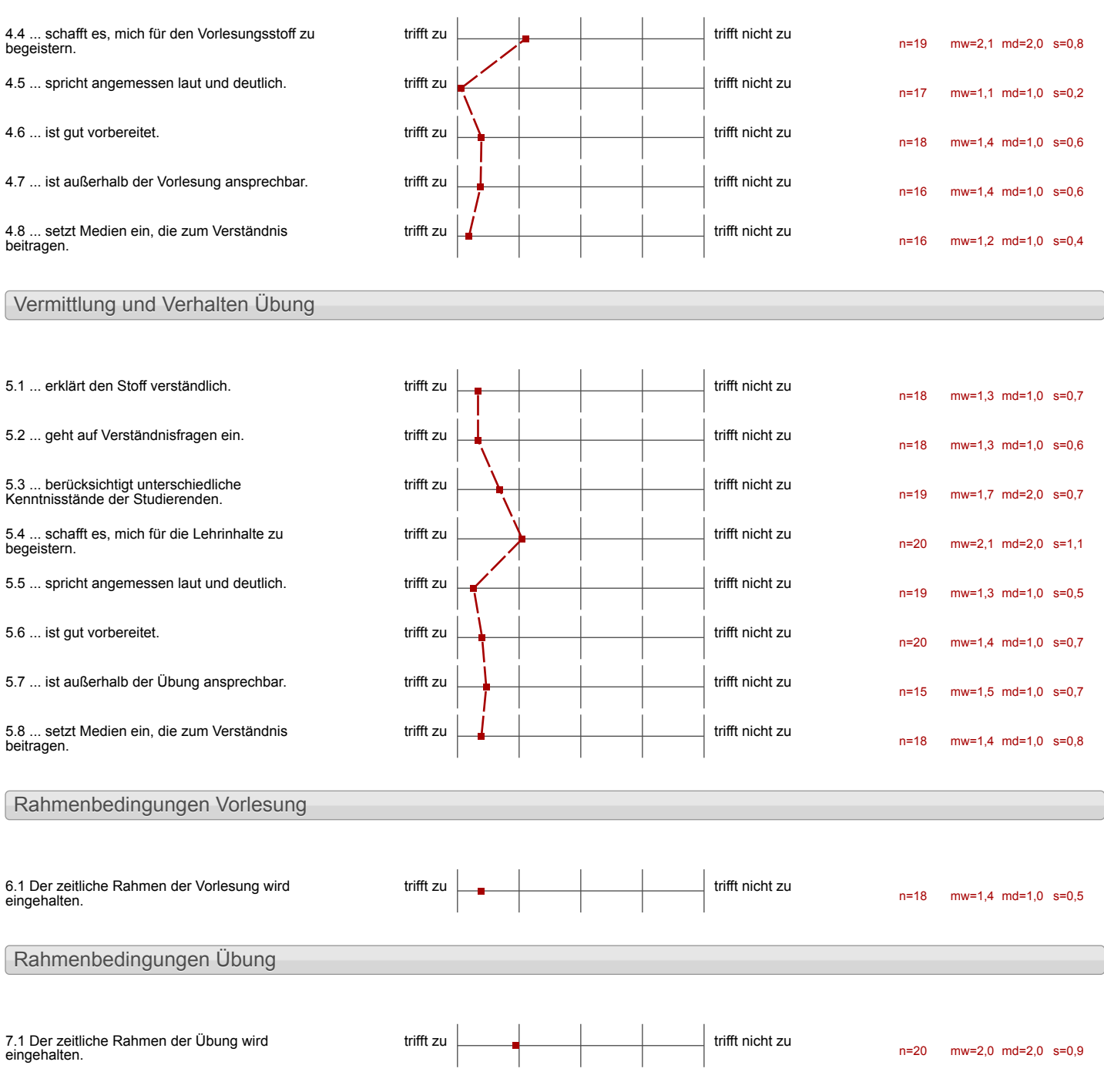

#### Auswertungsteil der offenen Fragen

#### Besondere Anregungen / Kritik / Wünsche:

8.1 Was hat Ihnen an der Veranstaltung besonders **gut** gefallen?

- Henr Rite Cost fehler sehr schne and estation diese plansibel

-Die 47 und weise des Lernens -selbststandigheit + Grupen-Creation Skotterrierugsblotter

# Die flexible Zeit eln teilung

- gate *Pozenten*<br>- Interessante Lexninhalte

 $\epsilon$ 

 $\cdot$ 

'filles gut erklânt<br>'angemessenen Schwierig keitsgrod<br>'interessant

- guter Einblick ins Konstru-
- Terntempo selbst bestimmen<br>-Gruppenarbeit<br>-eigenstandiges Arbeiten<br>-hobes Niveau
- 
- 
- 
- 
- -quite Voraussetzung für<br>Späleres Maschinenbau-

Die Erklärungen in den Videos waren sehr detailliert und gut verständlich. Die Betreuce waren sehr nett und olas Lernklima war sehr angenehm.<br>Wir wurden nicht unter Druck gesetzt und hatten viel Freiraum (Wahl der Pausch zwischendurch).

Der Kurs hat mir schr gefallen.

- gute Pc,

- Erklärung mit Videos
- hilfsbereite Dozenter

· Lernvideos -selbsthestinantes Leantenno - angonation strongheim

ilian n

- Das Abeiten mit dem Programm - eigene Zeitplanung

Die Grypenadrit an einen<br>Schweren Arbeit mit hilfe einer<br>Benutz erfreundleichen<br>Programm

Nette Fachleratte

ر<br>سال ده دست

 $\frac{1}{2}$   $\frac{1}{2}$   $\frac{1}{2}$ 

 $\sim$   $\sim$ 

 $\hat{\mathcal{A}}$ 

- Alle Jehritte Machrollrichbar<br>eoslaat<br>- annvolle Aurendangmojetik

-lelare Struktur des<br>Lernziels - Lettioner gut strukturiert - Schweigkeitsgrad angenessen<br>- verstandliche Erklänung durch<br>Videos Videos<br>- eigenstandiges comen mogliol in<br>- sompetente Boroduag & Hilfe<br>- surch Herrn Pick

-sellsténdiges délater

Die Ausvüstung war gut, jeder hatte genregend Plate und einen guten Arbeitsplute mit angemessen Computern. Wir bekommen eine 3 Fahres Lizens for Inventor X. Strukturierung hoben sehr geholfen, waren gut

Jeder hat séinen eigenen Platz und PC.<br>Hil£skllung bei <del>Fragen</del> Übungen <del>und</del>/<br>Bantwortung von Fragen

Jeder konnte in seinem<br>Ligenen Tempo arbeiten

 $\label{eq:2.1} \mathcal{F}(\mathcal{F}) = \mathcal{F}(\mathcal{F}) = \mathcal{F}(\mathcal{F}) = \mathcal{F}(\mathcal{F})$ 

8.2 Was hat Ihnen an der Veranstaltung **nicht** gefallen?

Vorkurs / Einstieg in Räumliches Denken und Konstruieren mit CAD - S

- Notwendigkeis der Projektsbruktur

Fehler des Argramms<br>4 Chuersteindhis<br>4 Gefehl et as felsch<br>versteinden zu hoben

Es wâre gut, wenn einige<br>Videos aktualisiert werden.

- manchsmal frustrieres

## zu schnell (bzco. zu coenig 2011)

Fehler im Programm<br>-komplizierte Vemetzung<br>der Projekte /Dateien<br>-lange Konzentrationszeit<br>(7 Stunden)

![](_page_22_Figure_1.jpeg)

 $\overline{\phantom{a}}$ 

 $\ddot{\phantom{a}}$ 

 $\overline{\phantom{0}}$ 

teila coverstentliche Aufgeben<br>(Bsp. AZ Inliet)

 $\sim 10^{-10}$  $\sim 500$  $\sim 10^7$ 

-Das Tempo war etwos zu hech für mich

 $\sim 10^{-1}$ 

Der große Zeitchruck und

Vorkurs / Einstieg in Räumliches Denken und Konstruieren mit CAD - S

Die Videos hätten eine bessen<br>Ton und Video Qualität<br>haben kommen

MangeChafte Software

 $\mathcal{L}^{\text{max}}_{\text{max}}$  ,  $\mathcal{L}^{\text{max}}_{\text{max}}$ 

Videos teibareire sur genan - Itrusters zu homples bzw.<br>suf roogfallige Bearleitung<br>wird an wichtigen Elellen<br>nich hingereriksen - benotistes Netzwerk nicht

- nicht ausreichende Informierung<br>inber sie Llichtigkeit der<br>Projektwald weriger kompetente Boratung

nenie Alnechlung

Man saft viel vor dem Coputer Sitz ein wenig unbequem. Wiedorholung der Im Video estilarlen Dinge durch Strukturierungen

\$ Klimax 20 Dozent und anderen Kursteilnehmern Distancient

Begründung, um die einzelnen Arbeitsschrit 24 large vor dem Computer gesetzsen

Bei einigen Arbeitsschritten fehlte eine erklarung<br>worum oder wofür diese<br>notig woren.

#### Stellungnahme zur Umfrage

Bitte nutzen Sie den nachfolgenden Link um eine Stellungnahme zur Umfrage abzugeben:

[>> HIER KLICKEN](http://www.campus.rwth-aachen.de/evasys/pse_ReportComment.php?sid=49738&h=49cda2dc56cf667016199f1fbc90b37ba41e426e)